## **Códigos de Funcionalidad**

Los códigos que podemos introducir desde nuestro terminal para activar o desactivar funcionales como el desvio de llamadas se en cuentra En Issabel→ PBX → configuración PBX → Códigos de funcionalidad

From: <https://intrusos.info/> - **LCWIKI**

Permanent link: **<https://intrusos.info/doku.php?id=voip:issabel:codigos>**

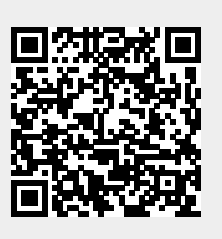

Last update: **2023/01/18 14:37**